## **Codage du message nerveux**

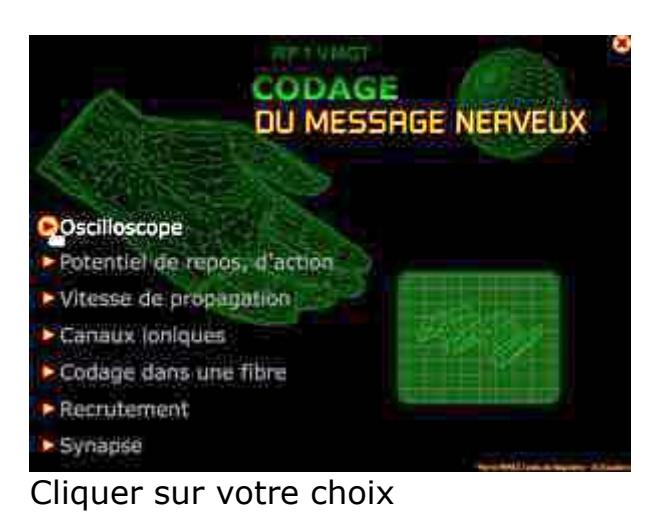

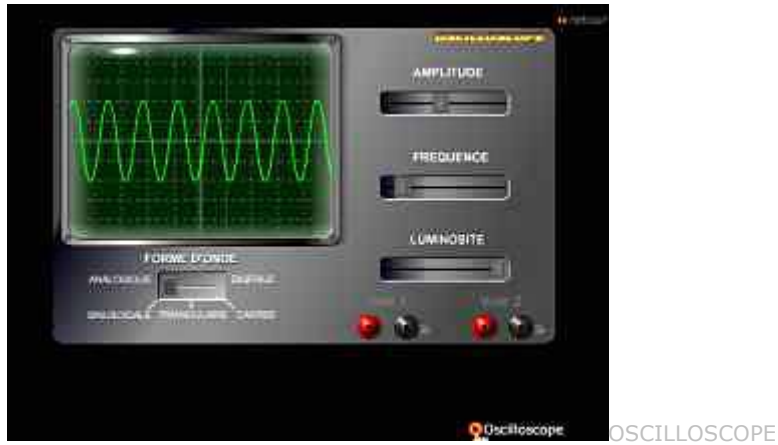

A l'aide des curseurs modifier l'amplitude, la fréquence, la nature du signal. Cliquer sur *oscilloscope* en bas à droite.

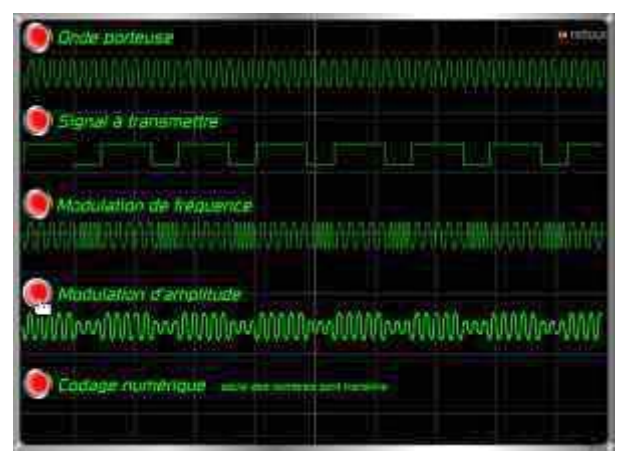

Tester les différents types de codages. *(Retour)*

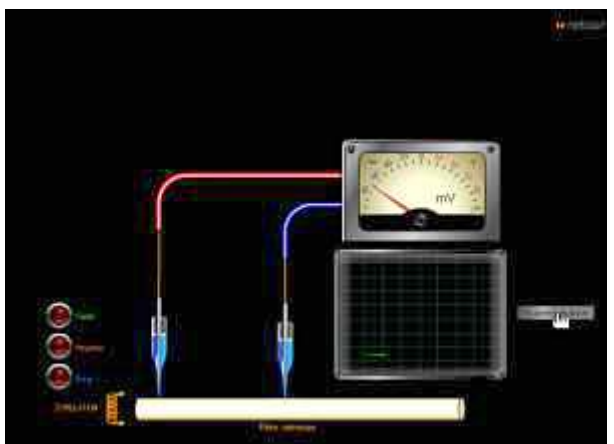

POTENTIEL DE REPOS, D'ACTION

Par un cliquer-glisser placer les microélectrodes, puis stimuler progressivement la fibre nerveuse. Cliquer sur *superposition*.

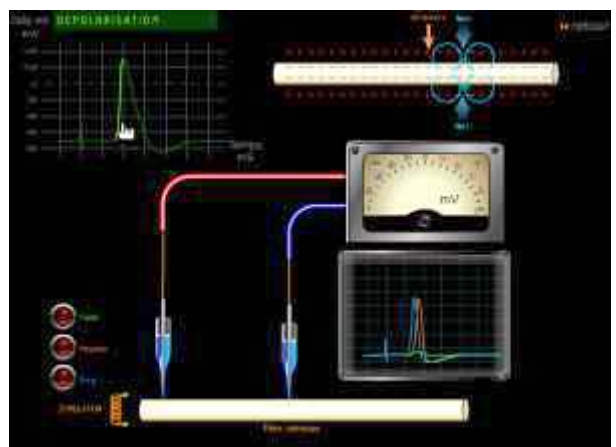

Au survol, faire apparaître en surbrillance les différentes parties de la courbe. *(Retour)*

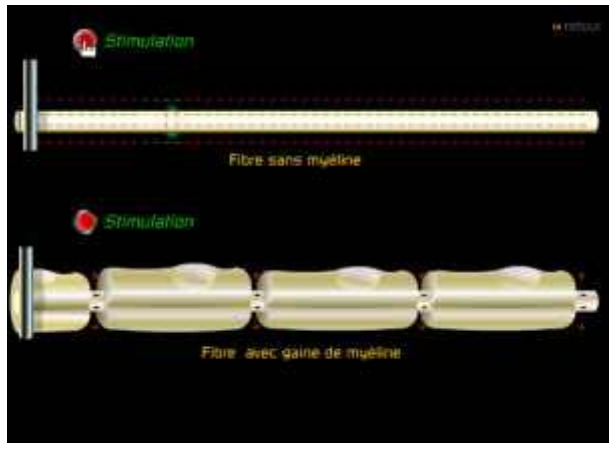

VITESSE DE PROPAGATION

Cliquer sur les boutons pour visualiser les vitesses de propagation. *(Retour)*

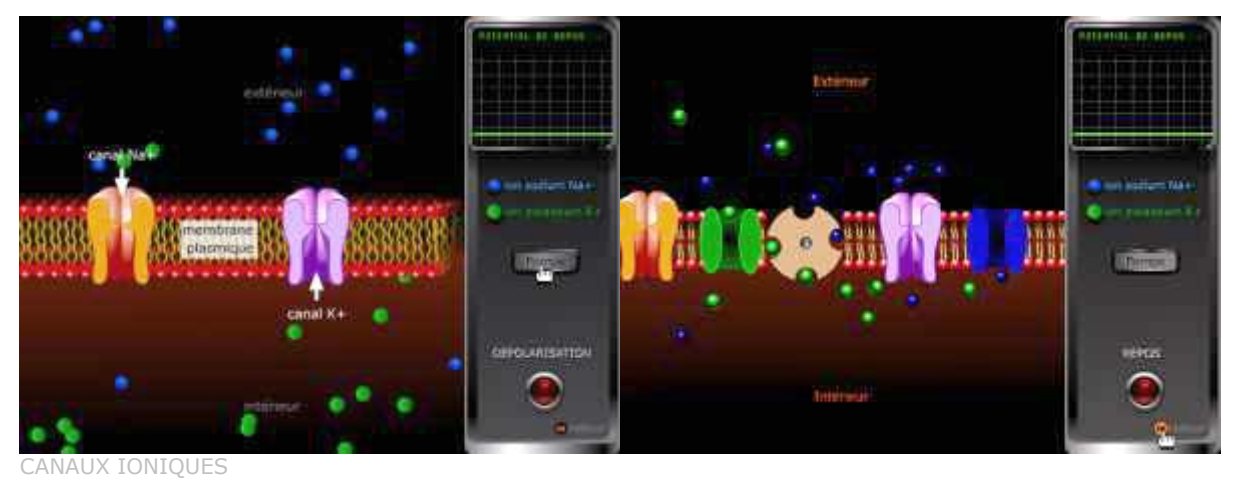

Cliquer sur le bouton *dépolarisation* pour observer les mouvements ioniques. Cliquer sur *pompe* pour voir la pompe à sodium, potassium en action. *(Retour)*

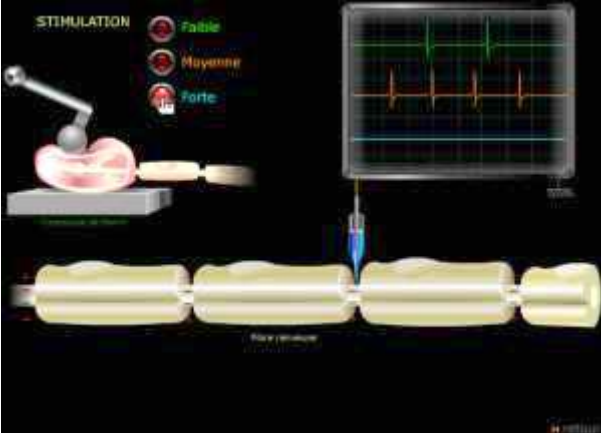

 CODAGE DANS UNE FIBRE Cliquer sur les boutons pour stimuler. Cliquer sur *« corpuscules de Pacini »* pour plus d'information.

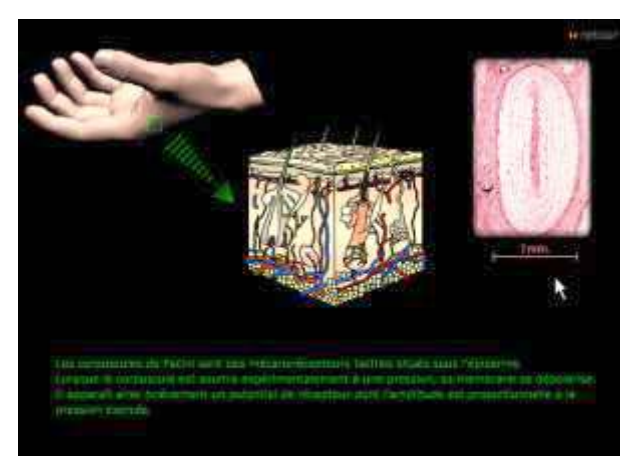

Le survol des images met en évidence les corpuscules de Pacini. *(Retour)*

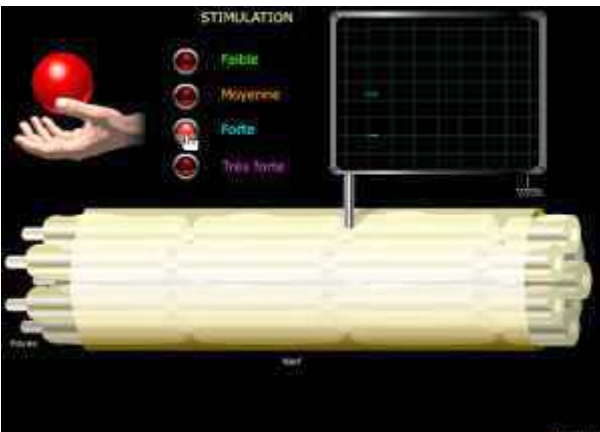

RECRUTEMENT

Stimuler progressivement, puis cliquer sur le bouton *superposition* pour cumuler les courbes. *(Retour)*

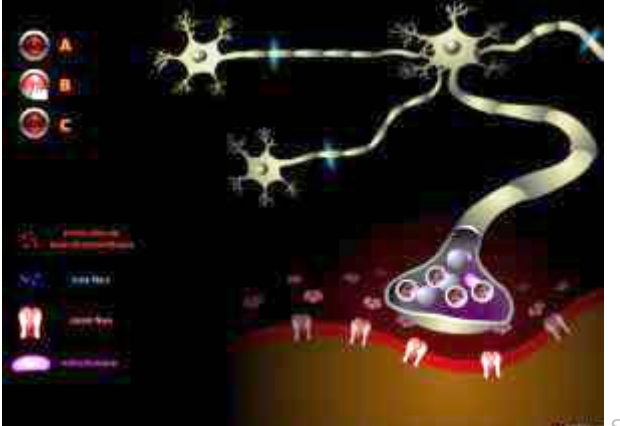

SYNAPSE

Tester les trois situations A, B et C. *(Retour, Quitter)* Cliquer sur le bouton orange en haut à droite pour quitter.

PP.Lycée de Bagatelle Saint-Gaudens.